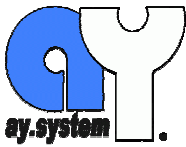

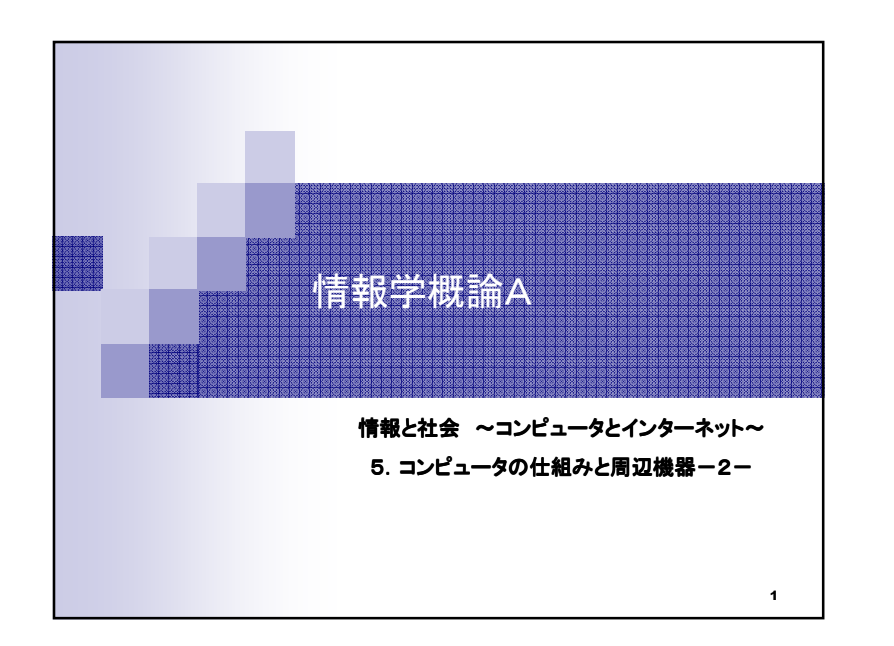

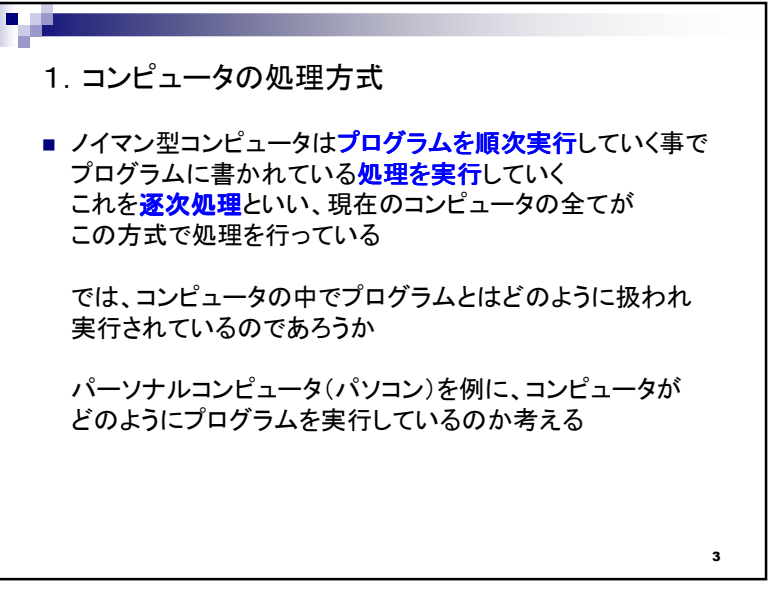

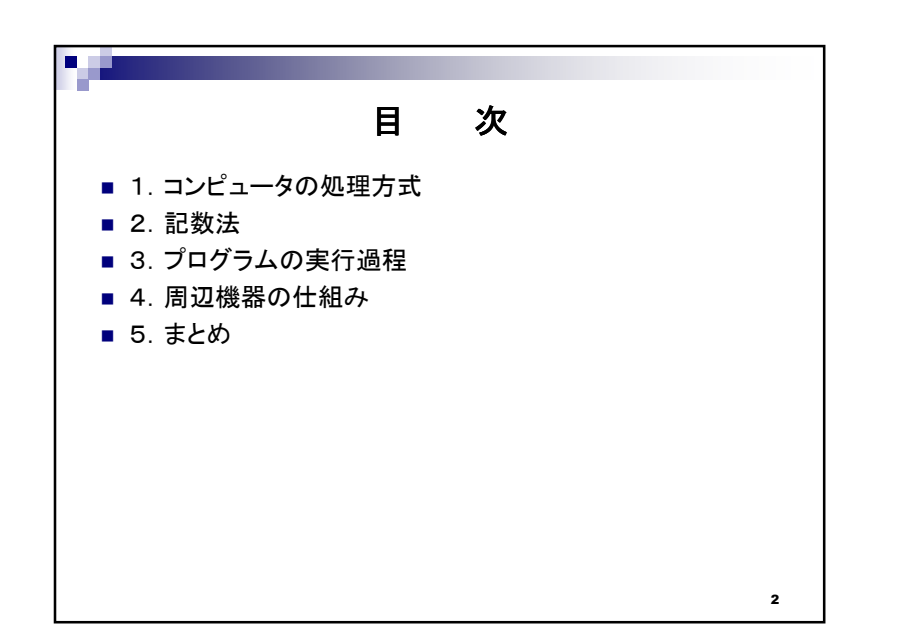

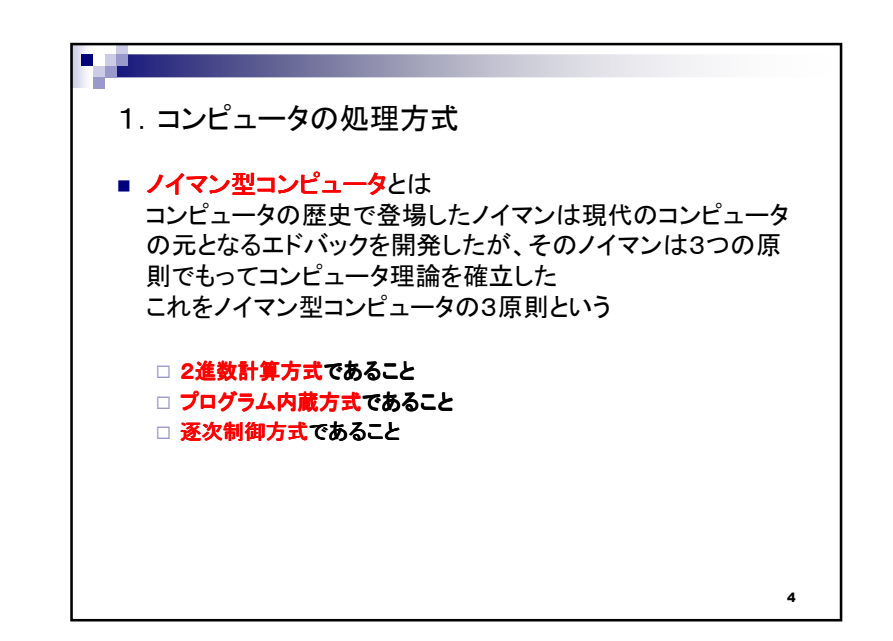

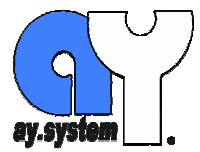

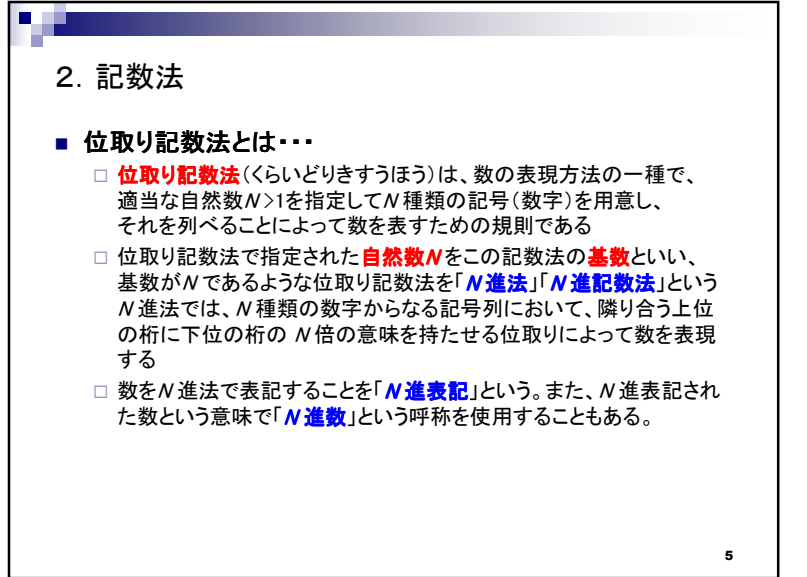

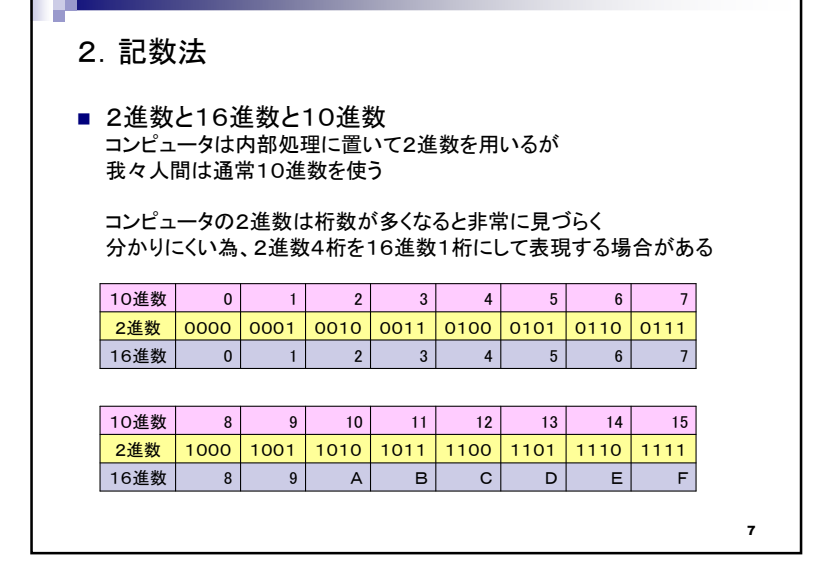

la sin

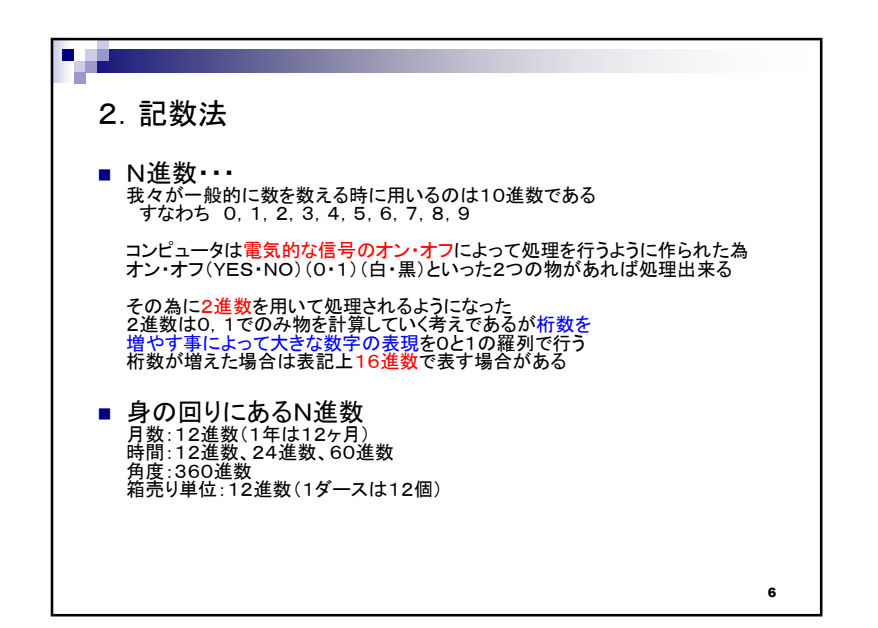

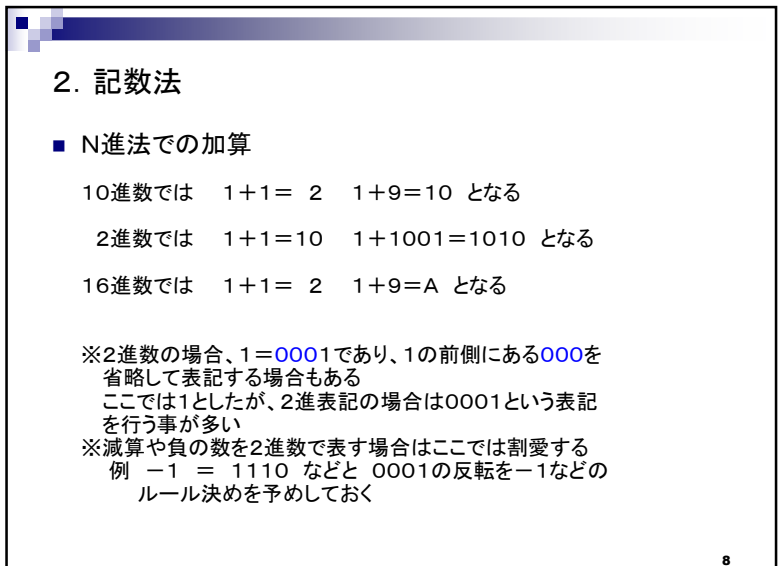

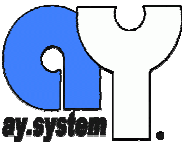

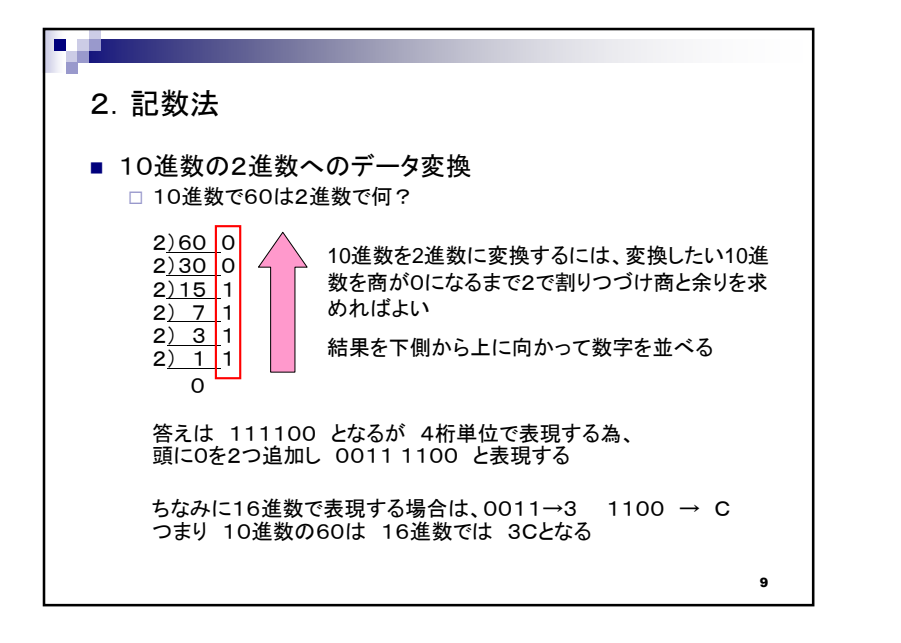

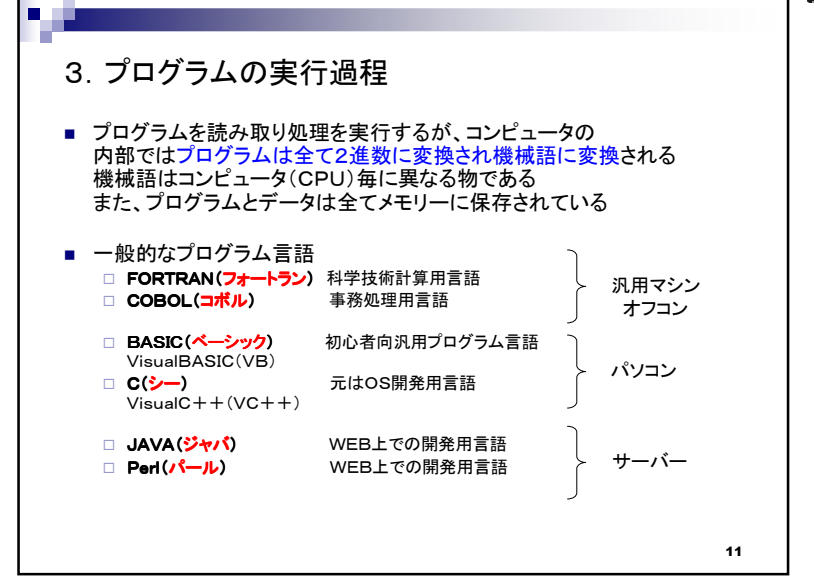

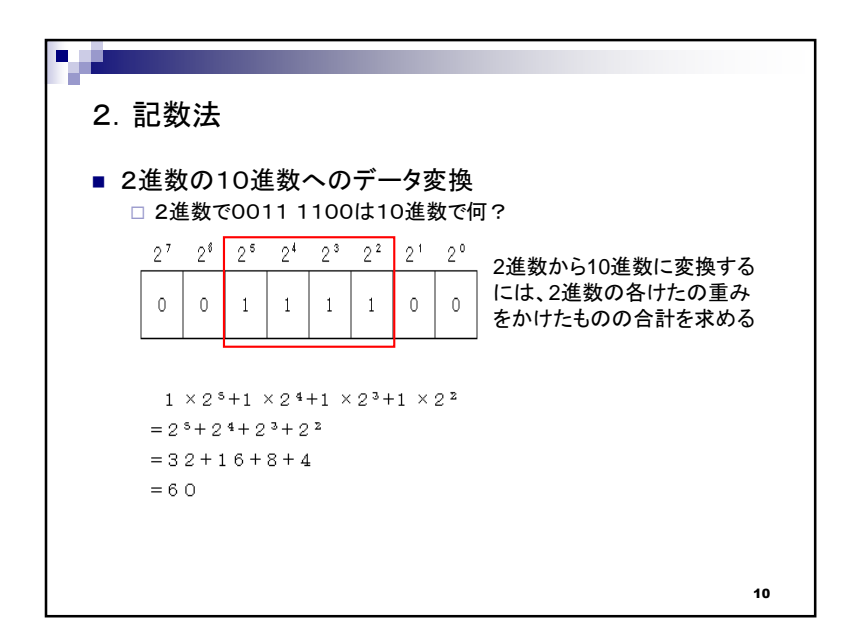

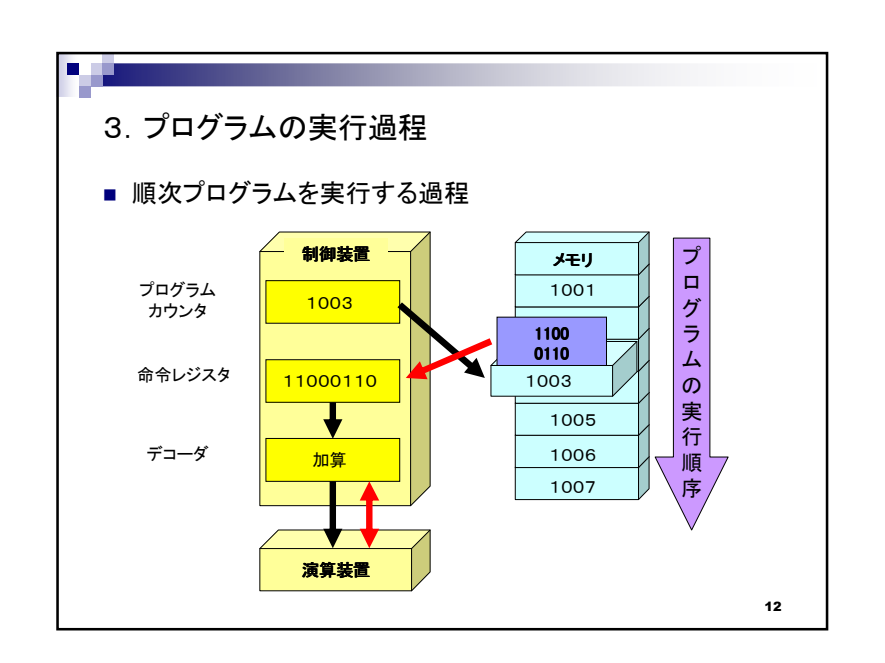

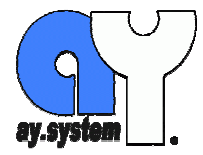

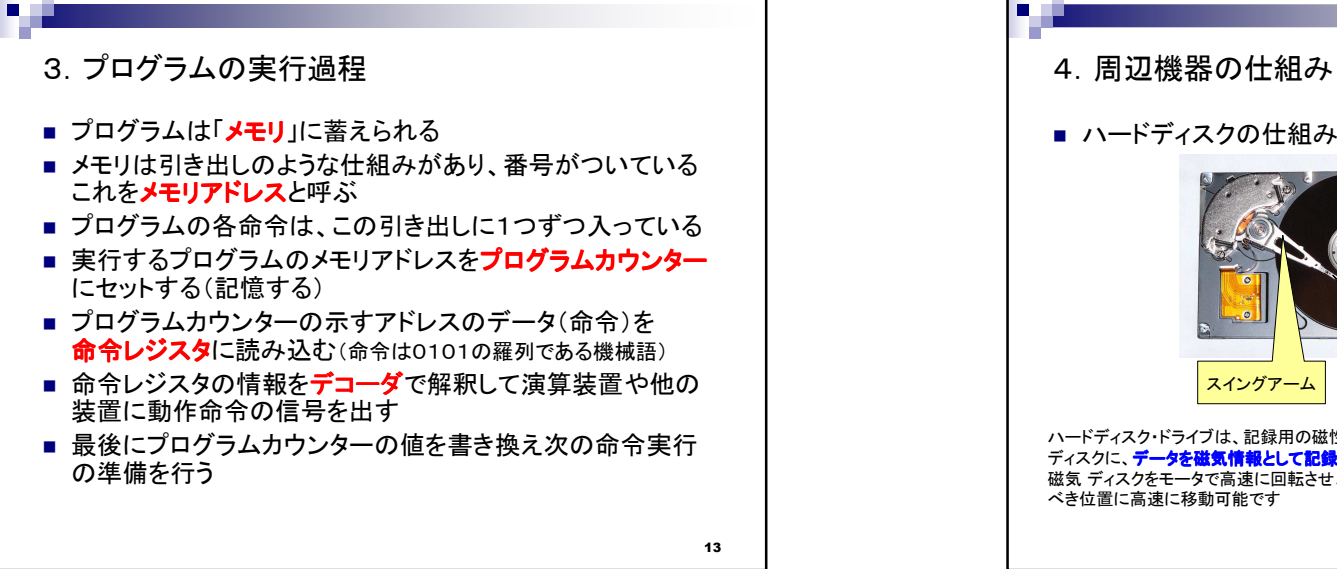

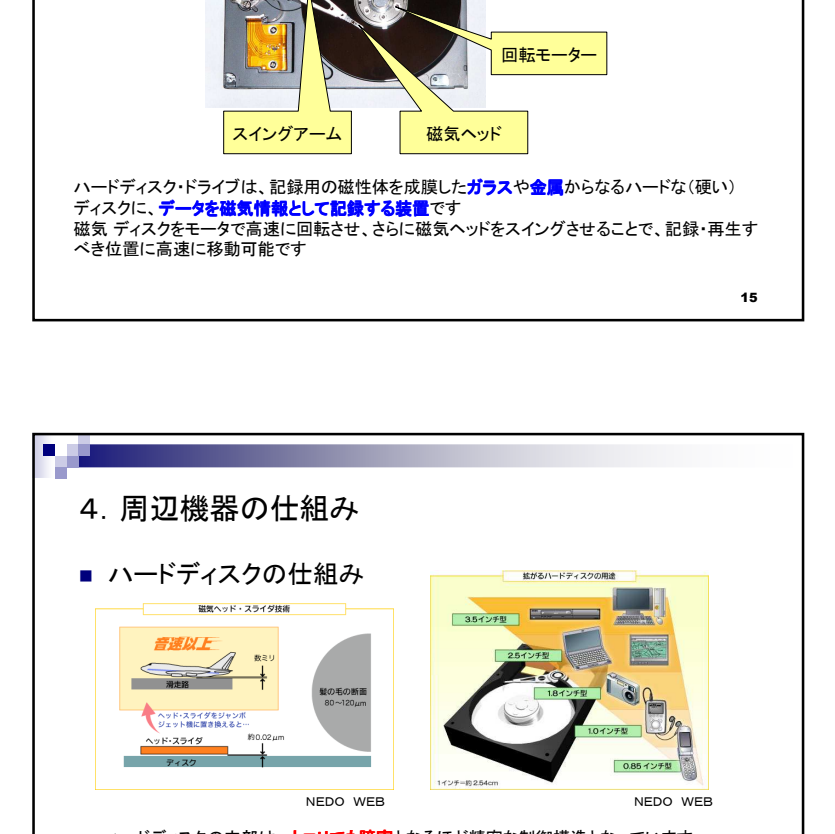

磁気ディスク

16ハードディスクの内部は、ホコリでも障害となるほど精密な制御構造となっています。 例えば磁気ディスクとヘッド部は約0.02μm(μm = 100万分 の1m)と極めて接近して、磁気<br>情報の記録再生を行たっています 情報の記録再生を行なっています。 この時のヘッド部(1mm程度)をジェット機に換算すると、ヘッド部と記録ディスクとの隙間はわずか数mm、ヘッドの回転速度はジェット機が音速以上で飛んでいることになります

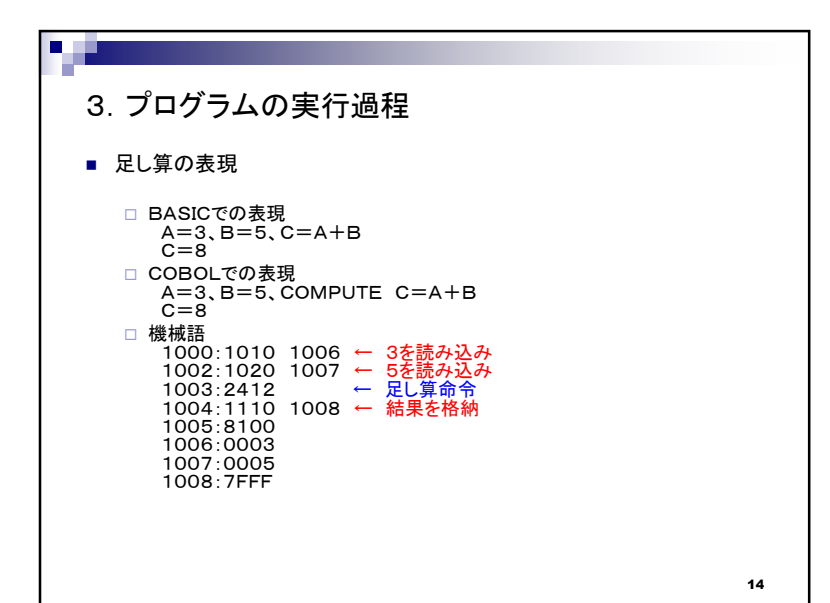

Copyright (C) 2007-2010 ay-system All Rights Reserved.  $\hskip1cm \textbf{4}$ 

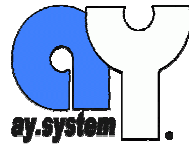

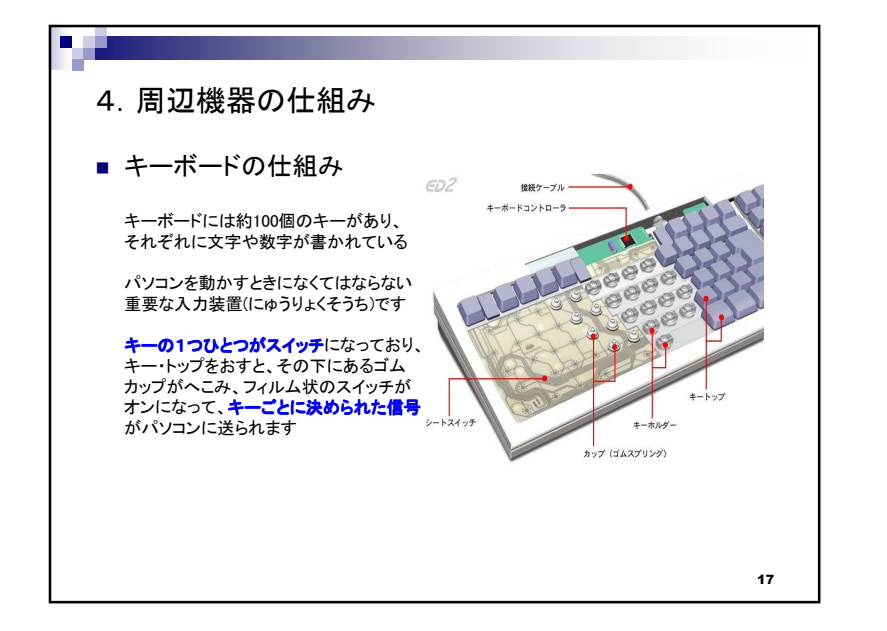

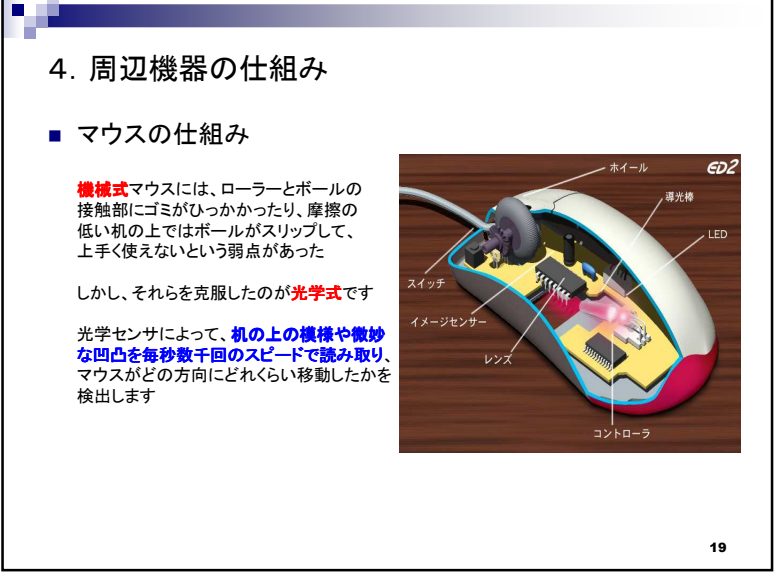

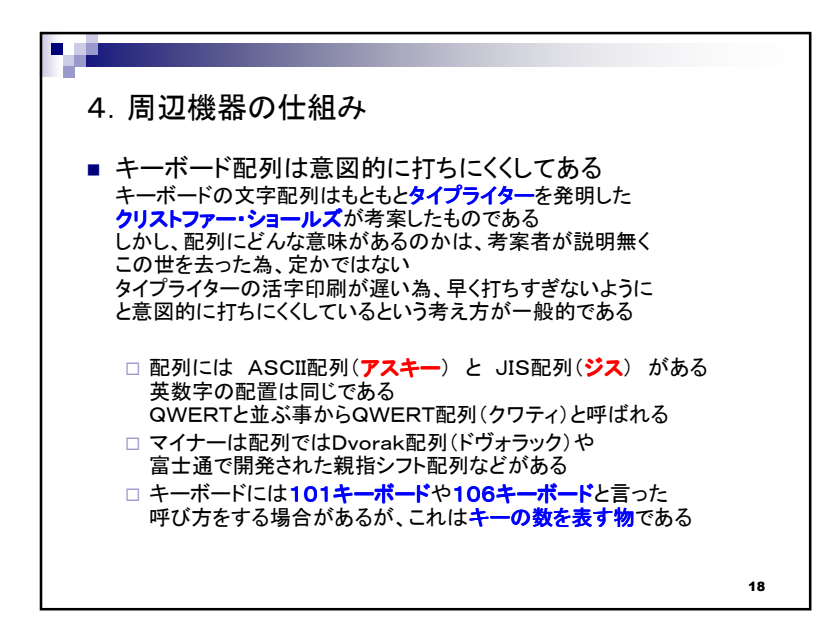

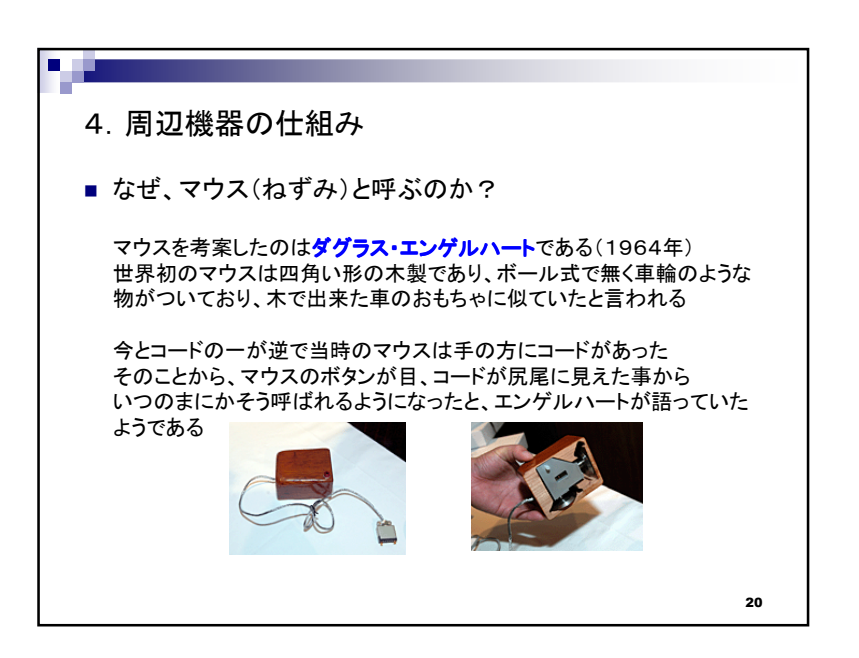

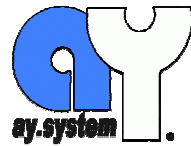

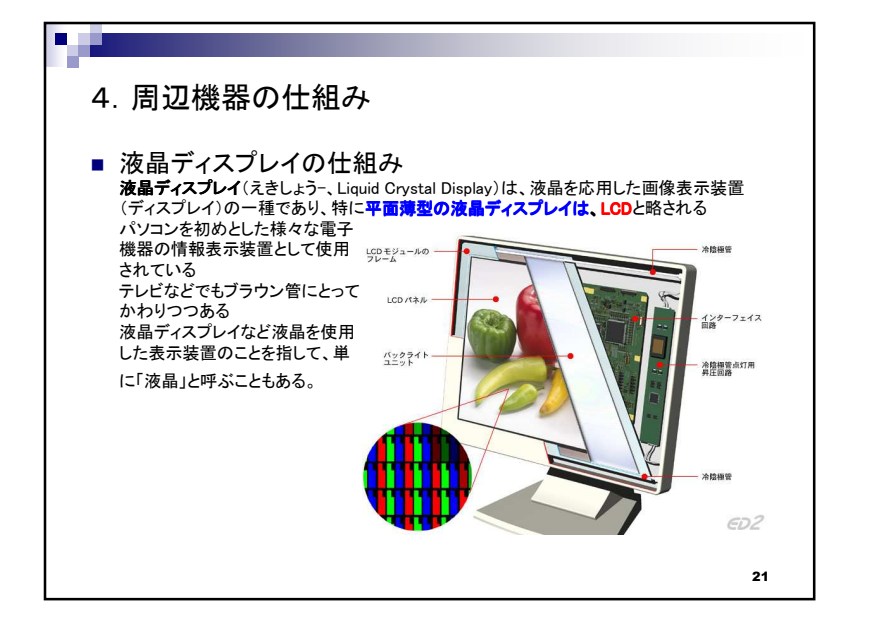

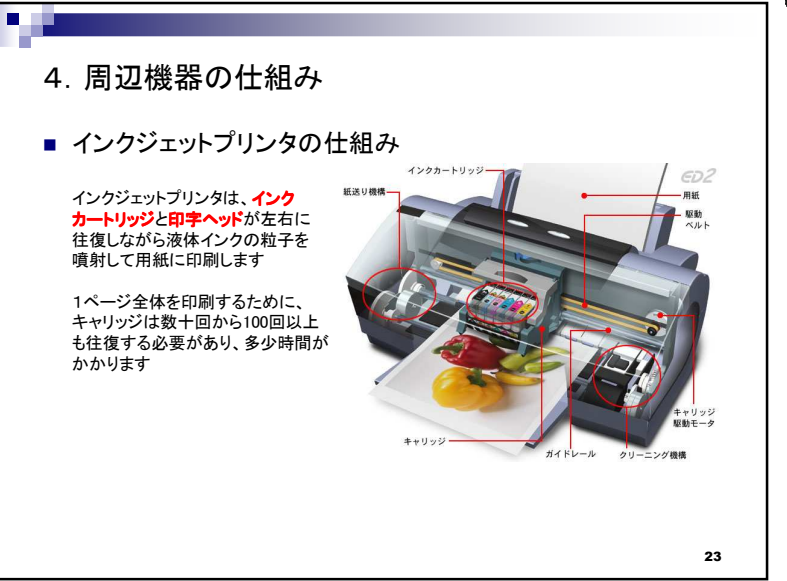

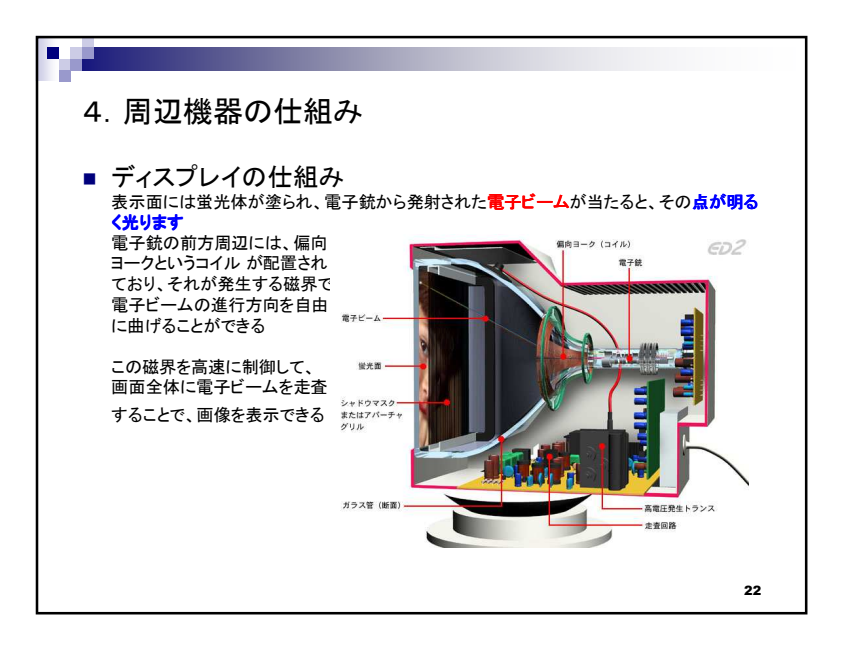

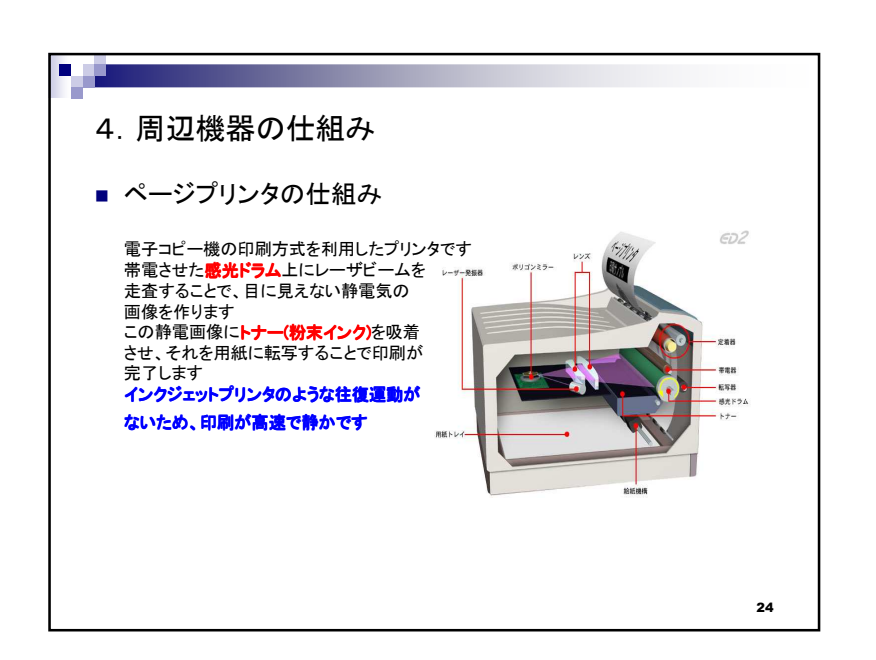

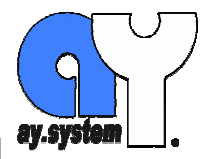

27

**LD OWN** 

 $55.50$   $75.50$ 

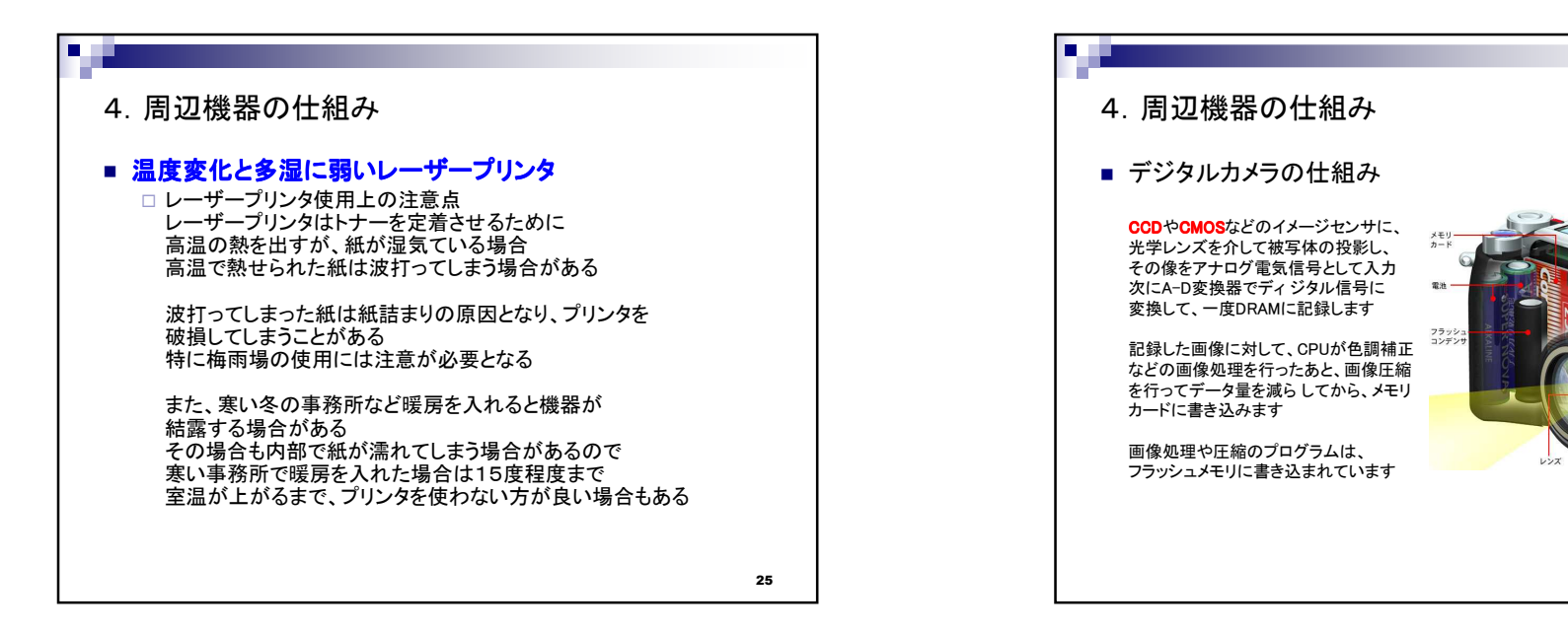

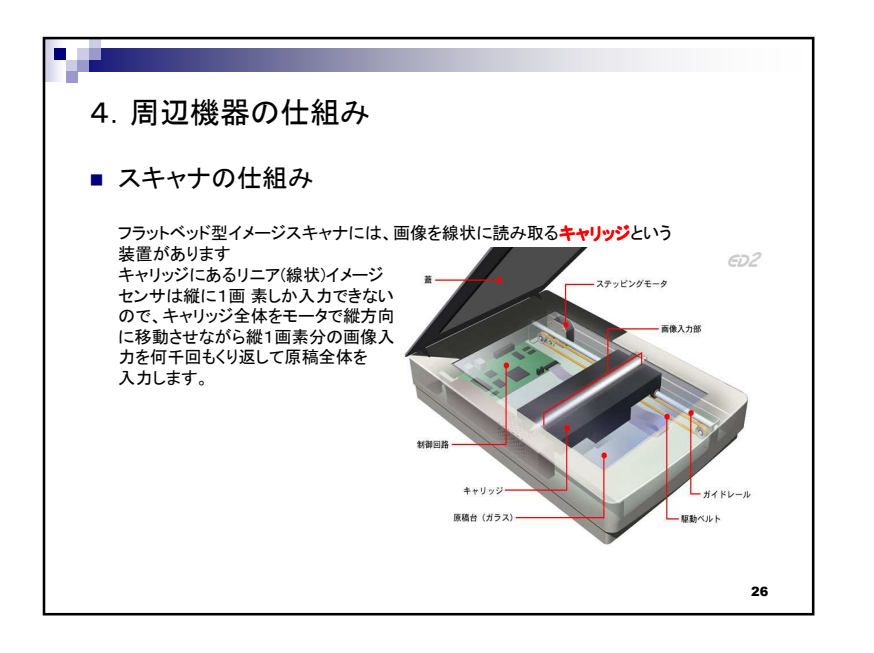

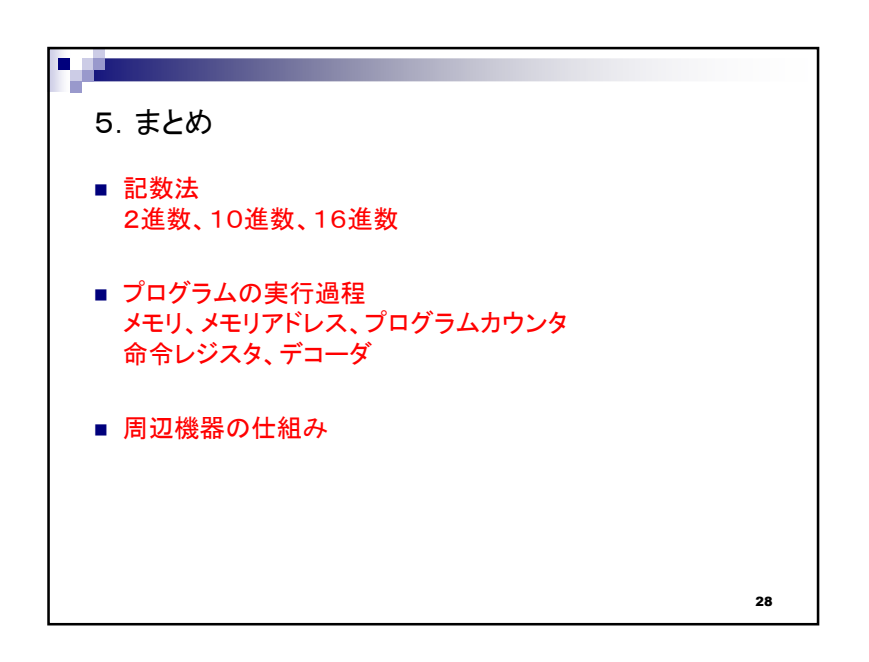

Copyright (C) 2007-2010 ay-system All Rights Reserved.  $\hskip1cm \hbox{7}$